# **jogar online na quina**

- 1. jogar online na quina
- 2. jogar online na quina :gestao de banca nas apostas
- 3. jogar online na quina :brabet hoje

# **jogar online na quina**

Resumo:

**jogar online na quina : Jogue com paixão em mka.arq.br! Inscreva-se agora e ganhe um bônus para apostar nos seus esportes favoritos!**  contente:

### **jogar online na quina**

#### **O que é Ninja Crash e por que seu jogo está travando?**

Se você é um entusiasta de jogos, certamente sabe o que é frustrante jogar um jogo emocionante e que por algum motivo, o jogo trava ou fica escuro. Isso é exatamente o que muitos jogadores do Ninja Crash estão enfrentando.

#### **Razões comuns do erro do Ninja Crash**

Existem várias razões pelas quais o seu jogo pode estar travando, mas nas versões para iPad, iPhone e outros dispositivos com pouco RAM, é a falta de memória que provavelmente está causando o erro. Quanto maior e mais complexo o jogo, mais difícil é para esses dispositivos antigos gerenciá-lo corretamente.

Jogos mais antigos geralmente têm menos problemas de encerramento do que os jogos mais novos, populares e mais complexos como o Ninja Crash. No entanto, é importante lembrar que esses jogos mais antigos têm limites inferiores de RAM e potência de processamento mais baixos.

#### **Ninja Crash em jogar online na quina diferentes dispositivos**

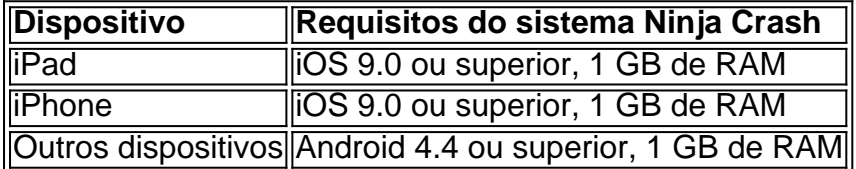

#### **Recursos do Ninja Crash**

Os jogos populares geralmente requerem mais RAM e poder de processamento do que um jogo antigo, como o Wall Ninja. Um jogo como o Ninja Crash requer mais recursos para ser executado corretamente.

#### **Como prevenir o erro do Ninja Crash**

- Reinicie seu dispositivo regularmente para garantir que seu aparelho esteja funcionando sem problemas, o que pode ajudar a evitar o fechamento inesperado do jogo.
- Feche outros aplicativos enquanto está jogando, pois isso pode ajudar a evitar que o jogo se trave.

#### **Conheça o Ninja Crash**

Para saber mais sobre o jogo Ninja Crash, por favor, visite nossa página oficial em jogar online na quina {nn}

# **Como Fazer Jogos Online no Brasil**

No mundo digital de hoje, os jogos online estão cada vez mais populares. Se você é um entusiasta de jogos ou um empreendedor em jogar online na quina busca de novas oportunidades, aprender a fazer jogos online pode ser uma ótima opção.

No Brasil, a indústria de jogos online está em jogar online na quina constante crescimento, com o país se tornando um dos maiores mercados de jogos do mundo. Com isso, há uma demanda crescente por profissionais qualificados nesta área.

Então, se você deseja saber como fazer jogos online no Brasil, aqui estão algumas etapas básicas para começar:

### **1. Aprenda a Programar**

Para criar um jogo online, é necessário ter conhecimentos de programação. Existem várias linguagens de programação que podem ser usadas, como C++, Java e Python. Você pode escolher a linguagem que melhor se adapte às suas necessidades e habilidades.

### **2. Escolha o Tipo de Jogo**

Existem diferentes tipos de jogos online, como RPGs, FPSs, MMOs e muito mais. É importante decidir qual tipo de jogo você deseja criar, pois isso afetará a jogar online na quina abordagem de desenvolvimento e as ferramentas que você usará.

## **3. Use um Engine de Jogo**

Um engine de jogo é um software que fornece ferramentas e recursos para ajudar no desenvolvimento de jogos. Existem vários motores de jogo disponíveis, como Unity, Unreal Engine e Godot. Esses motores podem ajudar a acelerar o processo de desenvolvimento e reduzir a complexidade do processo.

### **4. Monetize seu Jogo**

Existem várias maneiras de monetizar um jogo online, como vendendo itens no jogo, exibindo anúncios ou cobrando por acesso ao jogo. É importante considerar como você deseja monetizar seu jogo desde o início do processo de desenvolvimento.

No Brasil, a moeda oficial é o Real (R\$). Alguns dos métodos de pagamento mais populares no país incluem boleto bancário, cartão de crédito e pagamento móvel.

Agora que você sabe como fazer jogos online no Brasil, é hora de começar a trabalhar em jogar online na quina seu próprio jogo! Lembre-se de que o desenvolvimento de jogos é um processo

emocionante e desafiador, mas também pode ser muito gratificante.

# **jogar online na quina :gestao de banca nas apostas**

Você está procurando jogos ao vivo para assistir hoje? Não procure mais! Aqui estão alguns emocionantes games que acontecem agora e você não vai querer perder:

Vasco da Gama vs. Basto Rio de Janeiro

O maior jogo do dia é o Clássic dos Gigante entre Flamengo e Vasco da Gama. Ambas as equipas estão em grande forma, este encontro promete ser um emocionante confronto com a liga de futebol que lidera actualmente no flamenco mas está determinado por não perder esse excitante game para sempre!

Palmeiras vs. Corinthians

Outra partida emocionante para assistir é o encontro entre Palmeiras e Corinthians. O Palmares está em uma série vencedora, com a coríntio que se propõem acabar por isso mesmo! Este jogo promete ser um evento empolgante; ambas as equipes são conhecidas pelos seus estilos de ataque do esporte: não perca isto!!

Jogo de blackjack 21 grátis:

» Receba até R\$300 de bônus para jogar blackjack «

Por que jogar Blackjack 21

O jogo Blackjack 21 é uma ótima variação de blackjack que permite aos jogadores jogar várias mãos ao mesmo tempo. Quando as cartas são distribuídas, duas cartas serão posicionadas no centro da mesa.

Tanto o jogador quanto o dealer podem usar essas cartas para criar a melhor mão de blackjack possível. Como com todas as formas de blackjack 21, o objetivo é que os jogadores consigam a pontuação máxima de 21 sem rebentar ou queimar o dealer.

# **jogar online na quina :brabet hoje**

Beijing, 24 jun (Xinhua) -- O presidente chinês Xi Jinping entrou o mais alto preço de ciência da tecnologia A 5 dimensão nacional do conhecimento técnico na China um curso importante jogar online na quina segunda feira numa união num reunion in Pequim que 5 combina a conferência tecnológica como garantia financeira pública internacional para ciências tecnológicas. Li Deren e Xue Qikun ganharam o mais alto 5 prêmio de ciência, tecnologia do país para a ano 2024.

Author: mka.arq.br Subject: jogar online na quina Keywords: jogar online na quina Update: 2024/7/10 6:33:45